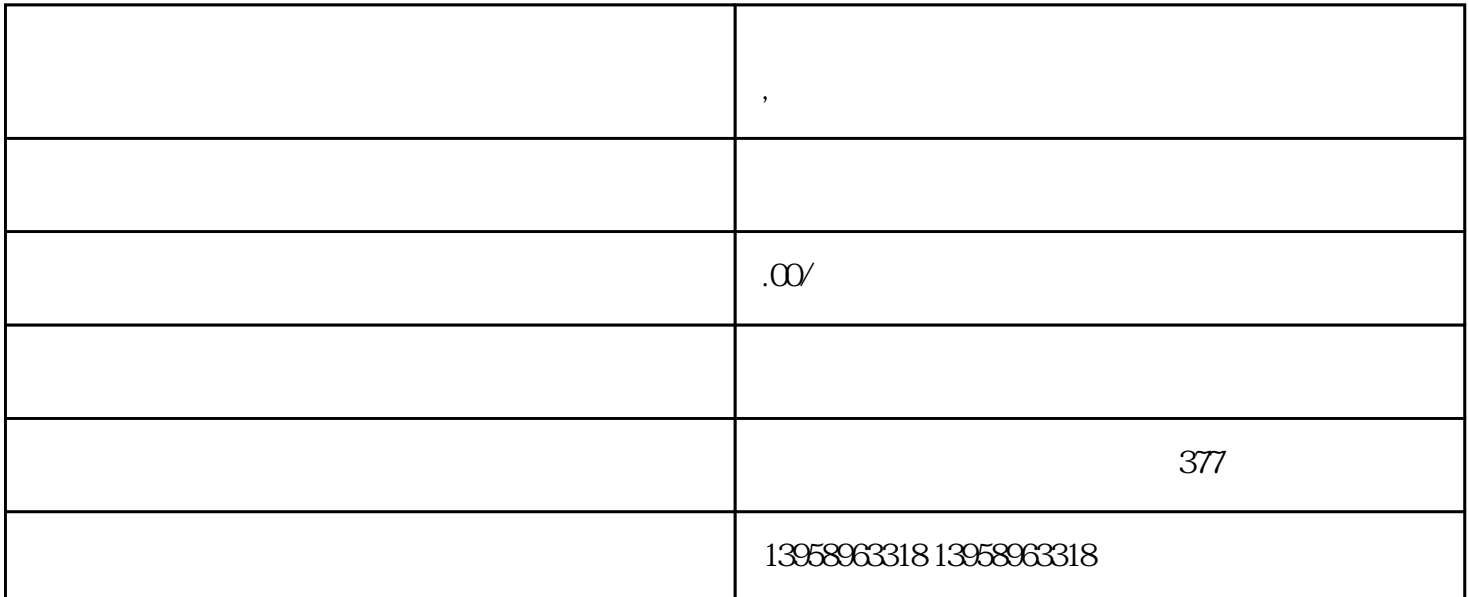

 $\ast$ 

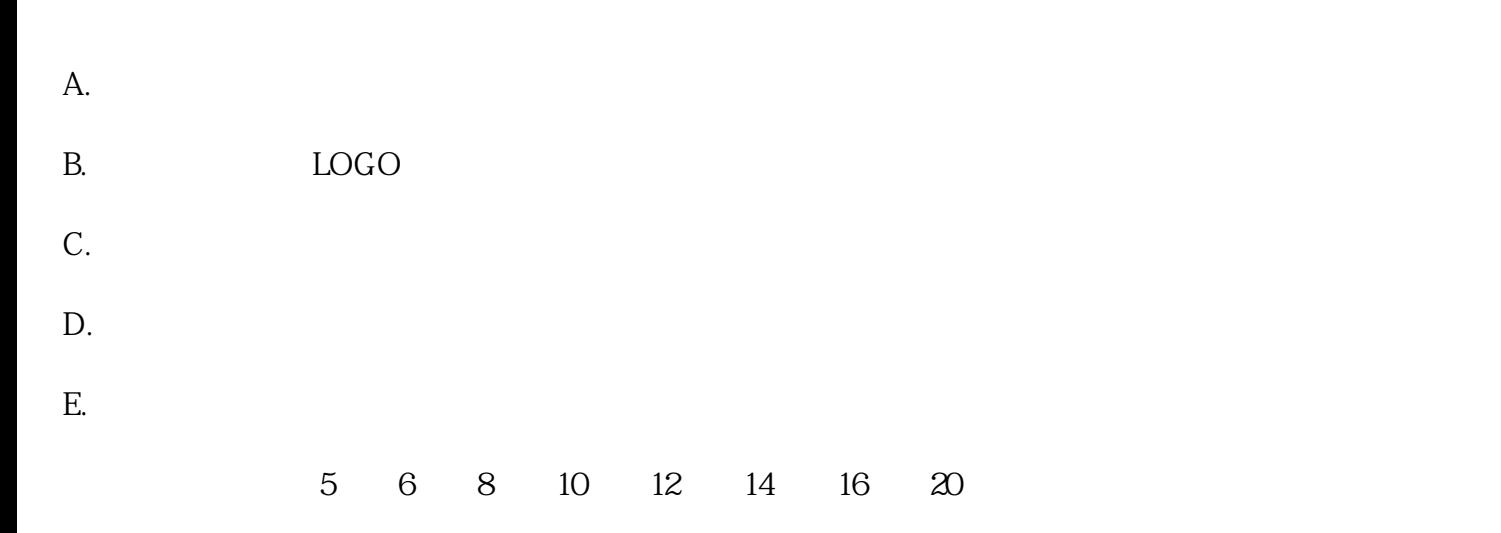

 $\star$ 

**,天津河东区手提野餐包防水便当冰包定制**

## $PVC$

## https://shop459a82945c7z0.1688.com

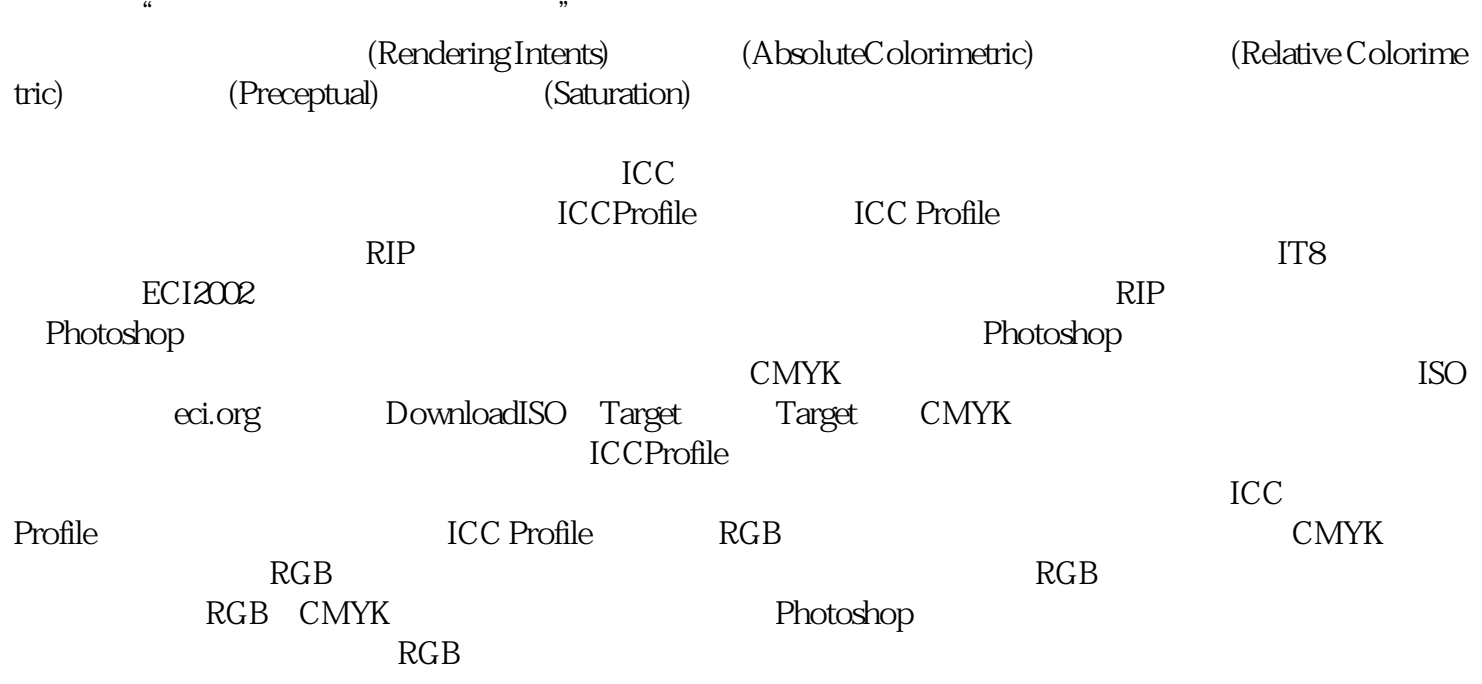

,

IPA Special Report(2004.Jun 8~10)IPA 15 31 GRACoL CGATS-DTR004 ReferenceCharacterization 1. Colorimetric Matching(Comparison of IT8.7/3Measurement to DTR004) 2. Visual Color Matching-Visual Match to GRACoL PressSheet 3. Spot Color Measurement-Solid Spot Measurement Compared to Target LabValues 4. Spot Color Visual-Visual Evaluation to Pantone Spot Color Books 5.Altone Test Suite Evaluations-Technical and Visual Page from the Altona SuiteWere Evaluated for Conformance to PDF/X Standards and according to the Second ECI2002 and 1485  $0.83$  ,  $0.83$  ,  $0.83$  ,  $0.83$  ,  $0.83$  ,  $0.83$  ,  $0.83$  ,  $0.83$  ,  $0.83$  ,  $0.83$  ,  $0.83$  ,  $0.83$  ,  $0.83$  ,  $0.83$  ,  $0.83$  ,  $0.83$  ,  $0.83$  ,  $0.83$  ,  $0.83$  ,  $0.83$  ,  $0.83$  ,  $0.83$  ,  $0.83$  ,  $0.83$  ,  $0.83$  $2$ ,  $5$ 

 $RIP$